## **Criteria B: Design**

## **Test Plan:**

These tests need to be done in order to ensure that the program meets the client's success criteria.

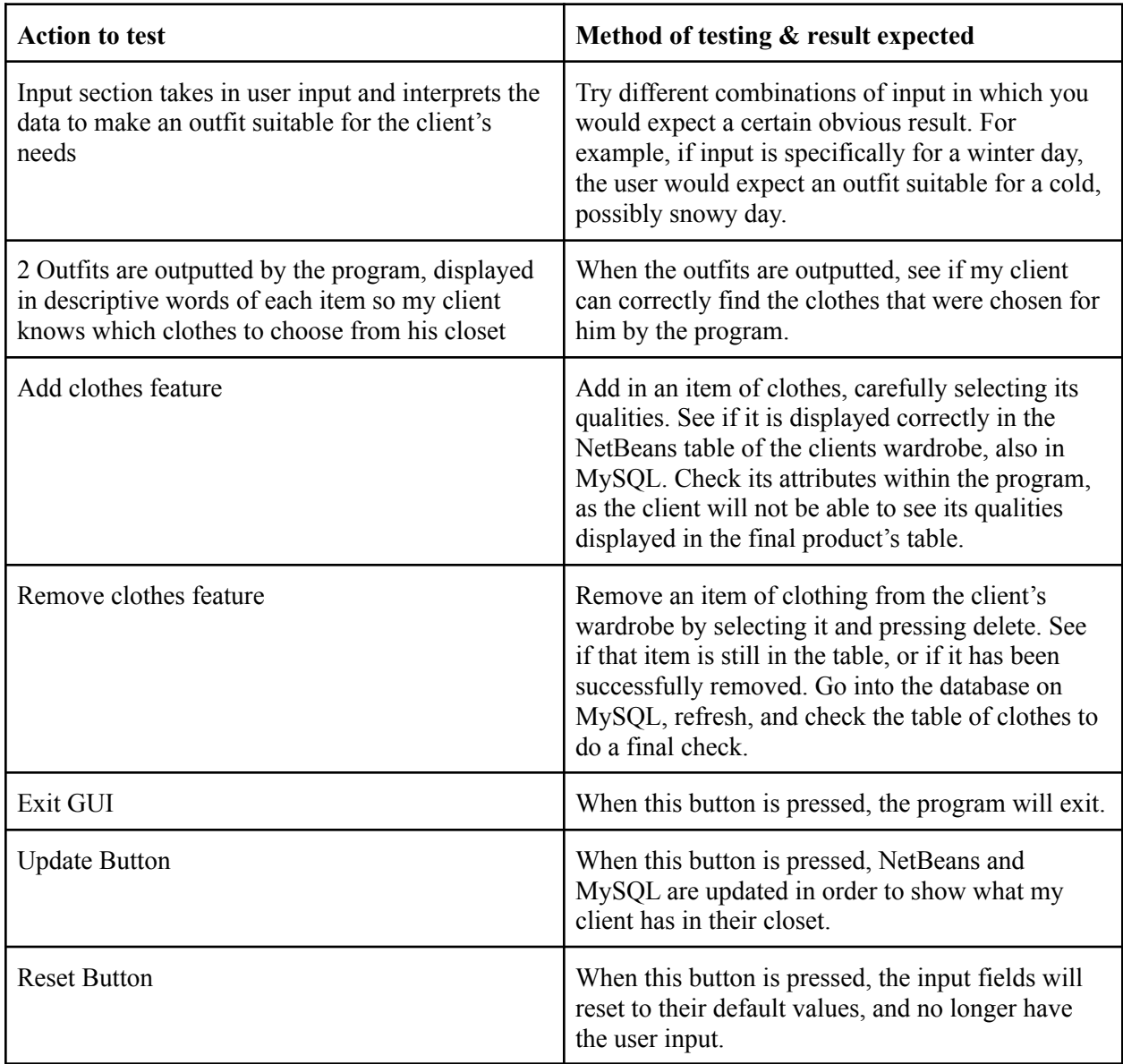

## **Flowcharts:**

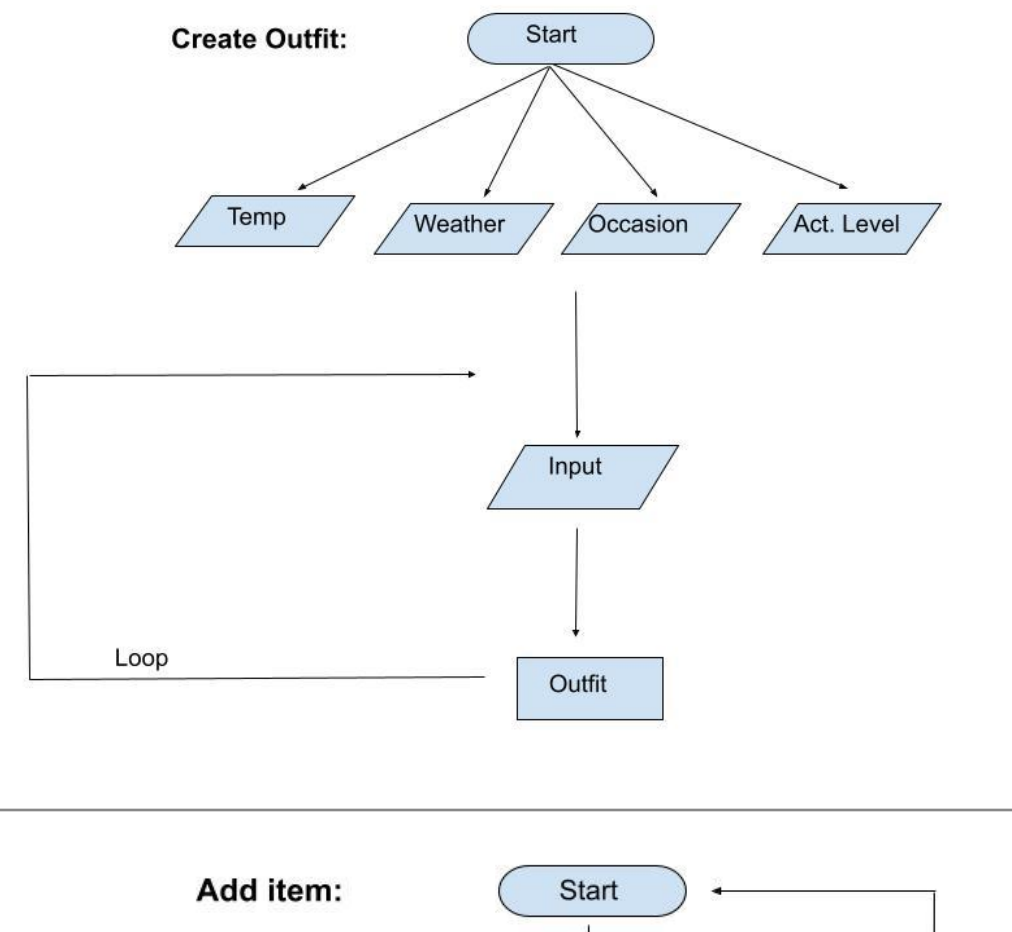

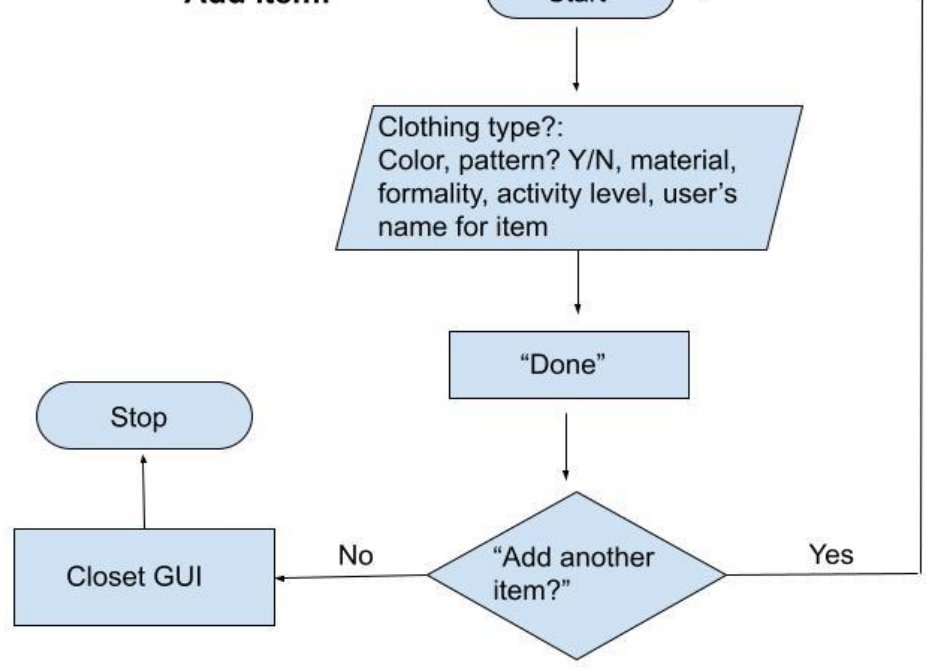

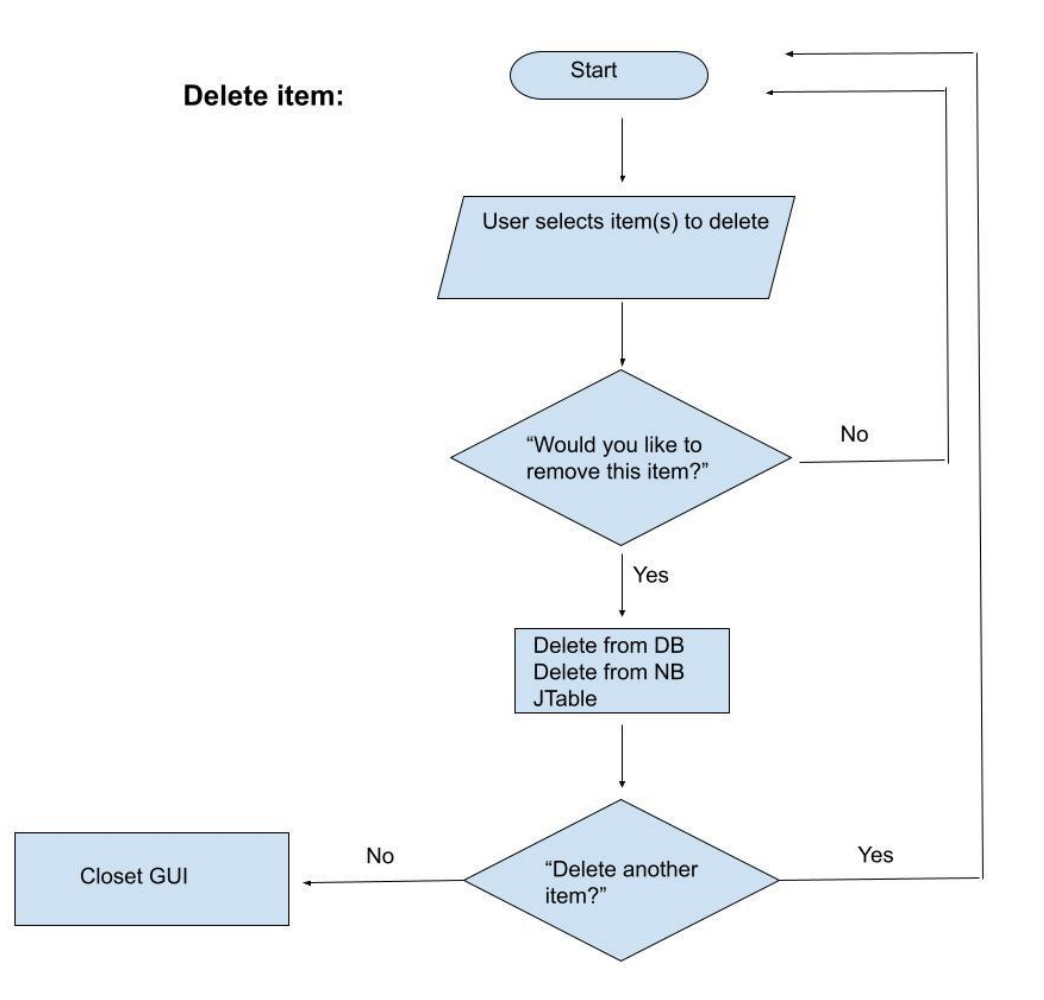

**Continue to the next page…**

## **UML Diagram:**

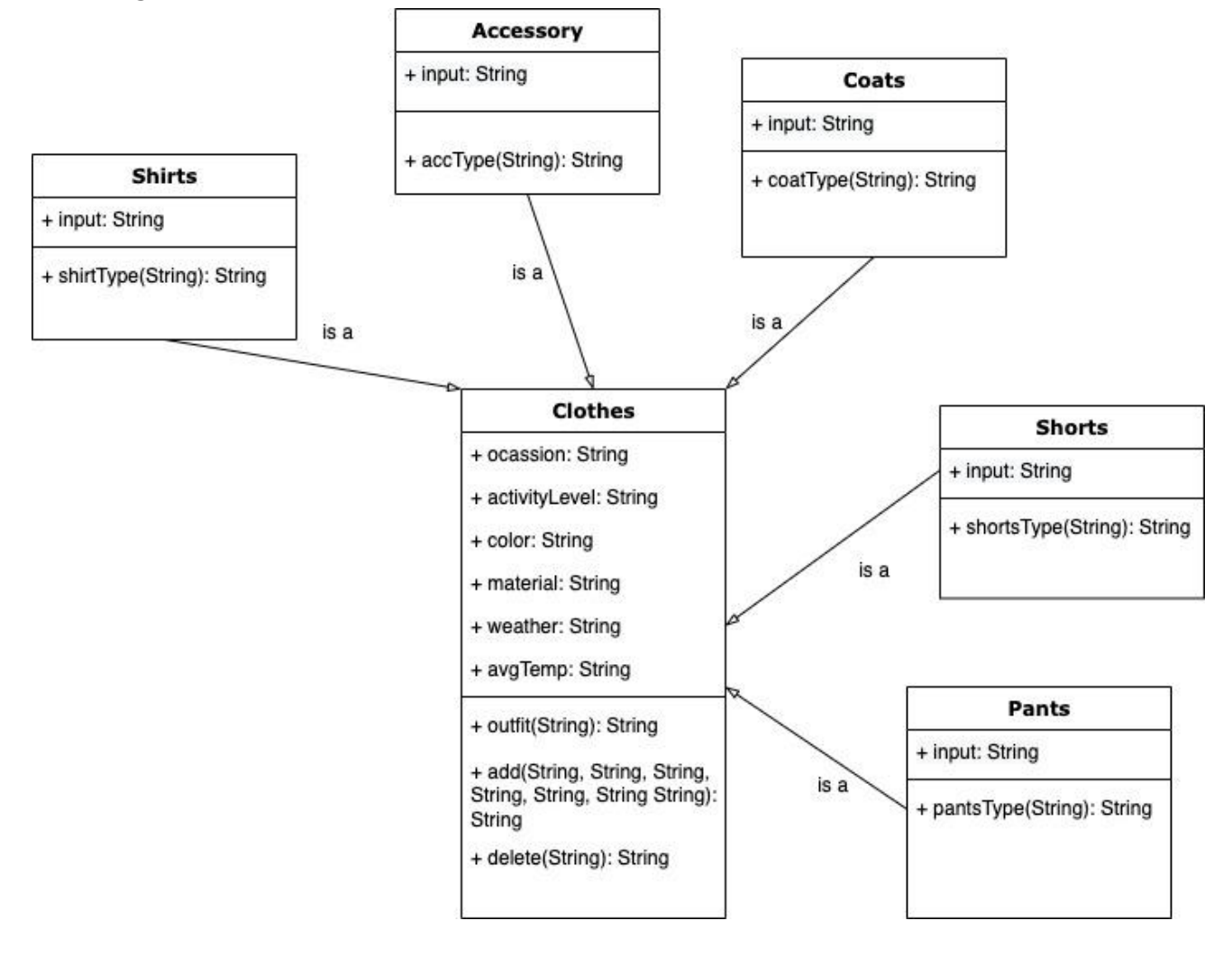